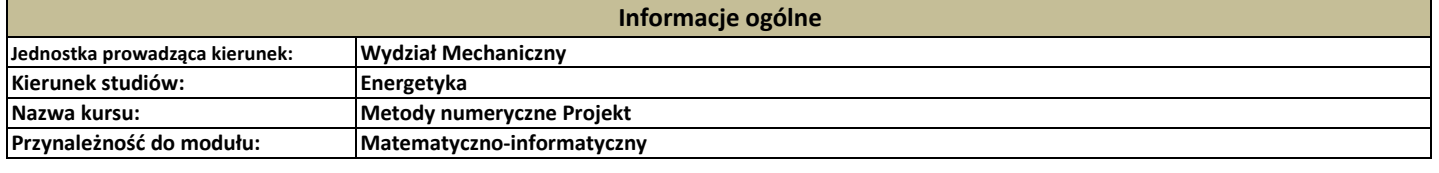

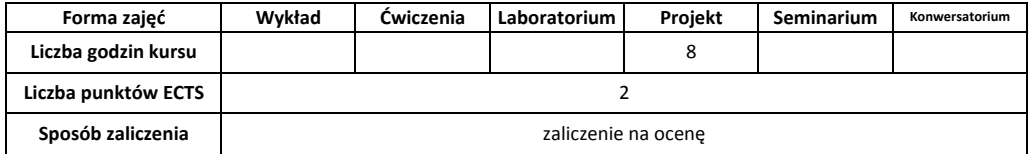

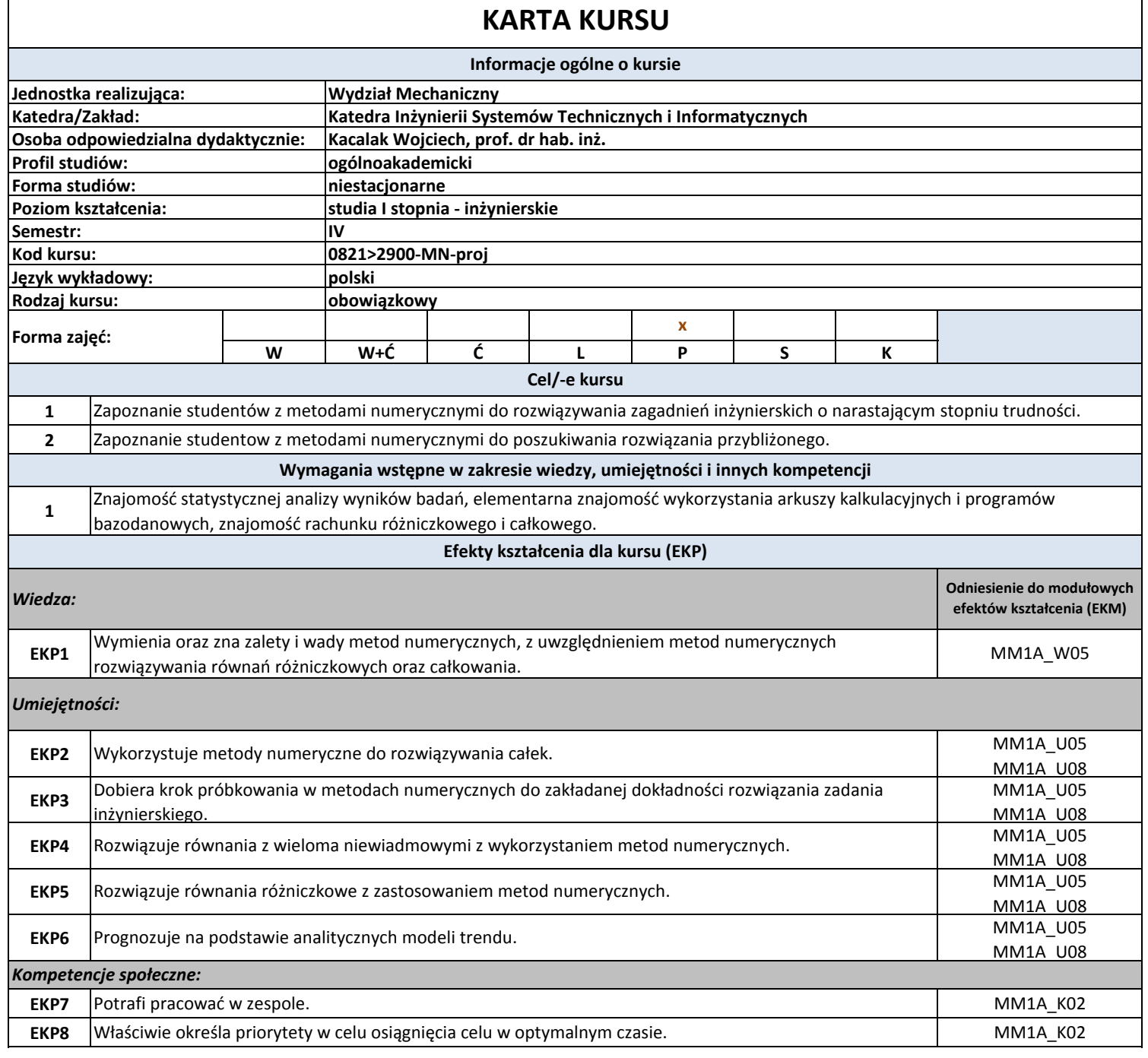

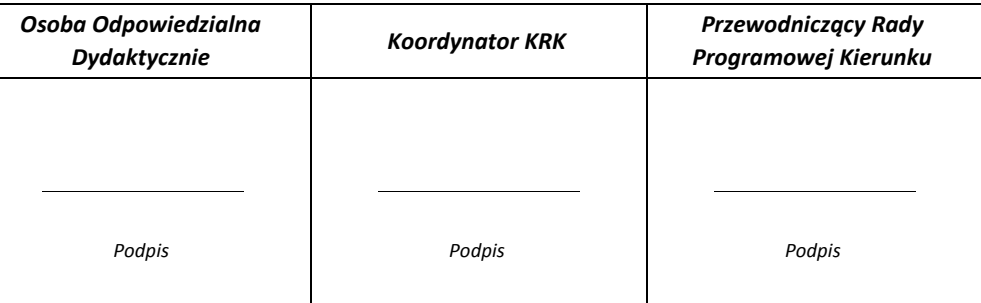

 $\bar{\beta}$ 

## **Cykl kształcenia: rok akademicki przyjęcia studentów na studia 2018/2019, 2017/2018**

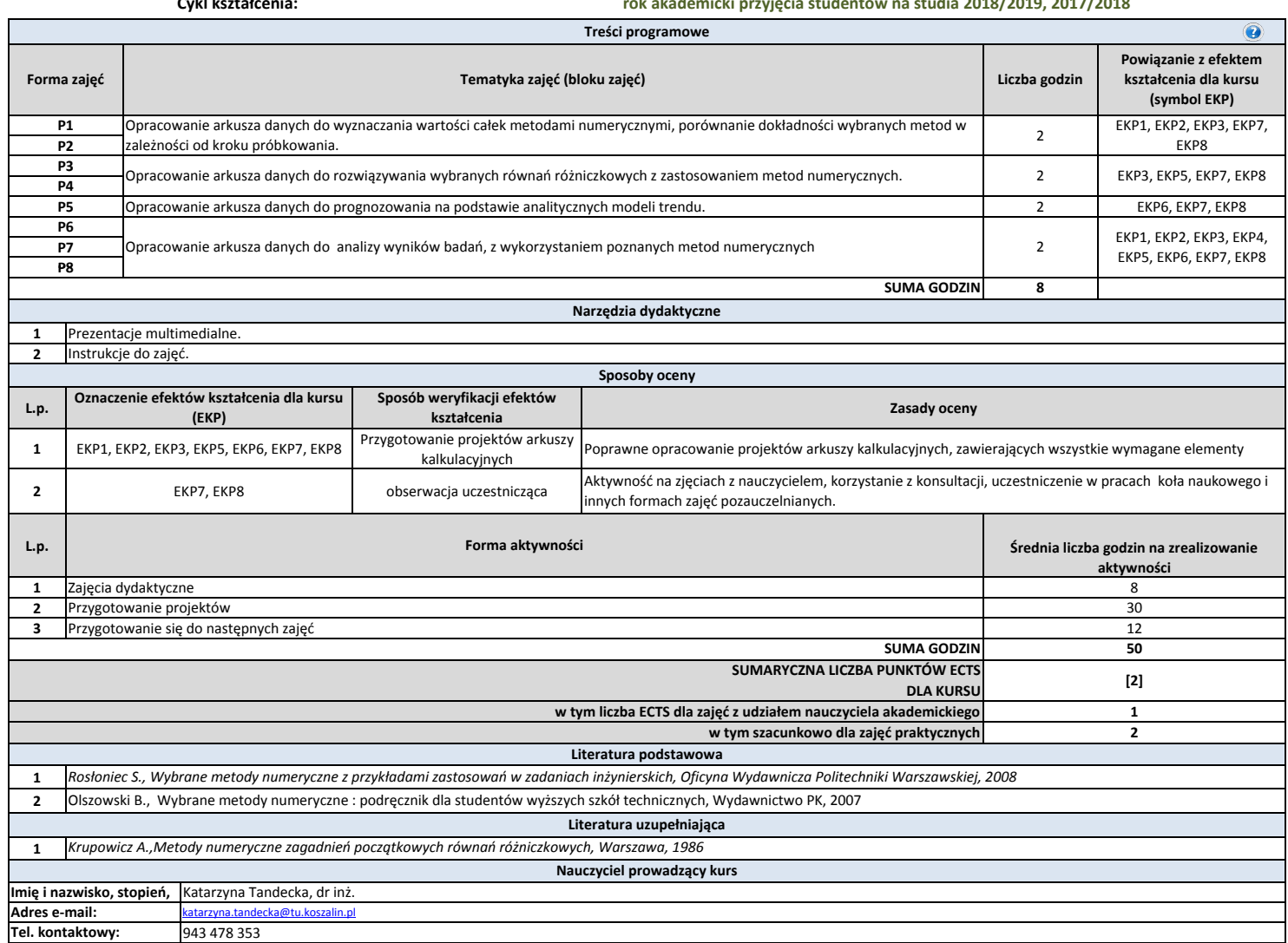

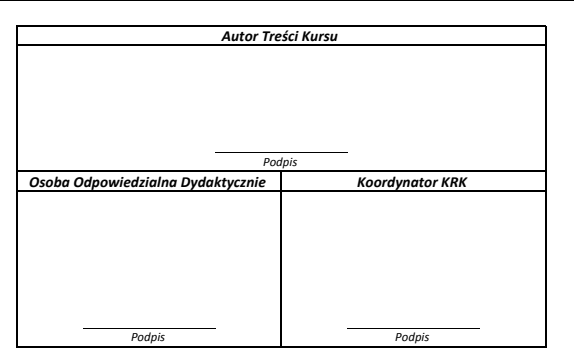